#### **УДК 533.9:519.688**

# **БИБЛИОТЕКА ПРОГРАММ «ВИРТУАЛЬНЫЙ ТОКАМАК» — МОДУЛЬ DINA-ORBITS**

*Р.Р. Хайрутдинов, В.Э. Лукаш*

*НИЦ «Курчатовский институт», Москва, Россия*

Одной из актуальных задач физики токамаков является решение вопроса о принадлежности быстрой заряженной частицы, попавшей в плазму токамака, к группе запертых или пролётных частиц. В статье описывается один из модулей библиотеки «Виртуальный токамак» — стандартная программа, реализованная в модуле DINA-ORBITS для 3D-расчёта дрейфовой траектории быстрой заряженной частицы в плазме токамака.

**Ключевые слова:** токамак, моделирование равновесия плазмы, дрейфовая траектория, библиотека программ «Виртуальный токамак».

# **LIBRARY OF PROGRAMS «VIRTUAL TOKAMAK» — DINA-ORBITS MODULE**

*R.R. Khayrutdinov, V.E. Lukash*

*NRC «Kurchatov Institute», Moscow, Russia*

One of the urgent problems of the physics of tokamaks is the question of supplies fast charged particles in a tokamak plasma to a group of trapped or passing particles. In the present paper the standard code DINA-ORBITS for 3D modeling of the drift trajectory of fast charged particle in tokamak plasma is described.

**Key words:** tokamak, plasma equilibrium modeling, drift trajectory, library virtual tokamak.

## **ВВЕДЕНИЕ**

Модуль DINA-ORBITS в рамках библиотеки «Виртуальный токамак» предназначен для анализа траектории движения быстрой заряженной частицы в плазме токамака, представленной равновесной магнитной конфигурацией в токамаке с воздушным индуктором в заданных магнитных полях. Постановка такой задачи является актуальной при решении вопроса о принадлежности быстрой заряженной частицы, попавшей в плазму токамака, к группе запертых или пролетных частиц и, соотве тственно, оценке эффективности обмена энергией такой частицы с частицами фоновой плазмы. В случае принадлежности быстрой частицы к группе пролётных частиц эта эффективность может быть достаточно низкой в связи с большой вероятностью выхода такой частицы за пределы плазмы. Справедливость подобного анализа мотивирована существенно большим временем взаимодействия быстрого иона с другими частицами по сравнению с характерным временем, с которым быстрый ион двигается вдоль своей траектории в плазме токамака. В качестве исследуемых частиц, например, могут рассматриваться инжектируемые в плазму токамака быстрые нейтралы, ионизующиеся частицами фоновой плазмы. В модуле DINA-ORBITS реализовано решение дрейфового уравнения движения заряженной частицы в стационарном электрическом *Е* и магнитном поле *В* токамака. Магнитное поле является суммой вакуумных полоидального и тороидального магнитных полей и магнитного поля плазмы, определяемого равновесной плазменной конфигурацией, зависящей как от профиля газокинетического давления в плазме, так и распределения электрического тока внутри неё. В модуле DINA-ORBITS равновесная плазменная конфигурация определяется с помощью включённой в этот модуль программы DINA-SVD [1]. Результатом решения дрейфового уравнения движения частицы являются интегральные кривые, называемые дрейфовыми траекториями [2]. Решаемая с помощью модуля DINA-ORBITS задача имеет самостоятельное значение. Использование же этого модуля в рамках кода ДИНА [3] позволяет получить самосогласованно с расчётом эволюции равновесной плазменной конфигурации в токамаке информацию о поведении быстрых частиц в плазме в произвольный момент времени. Такая информация необходима, например, для анализа геометрических и энергетических параметров пучка быстрых нейтралов, предполагаемых в качестве источника нагрева плазмы.

#### **ФИЗИЧЕСКАЯ МОДЕЛЬ**

В модуле DINA-ORBITS реализована физическая модель, в основе которой лежит численное решение в трёхмерной геометрии дрейфового уравнения движения заряженной частицы в электромагнитном поле токамака [2]

$$
\frac{d\mathbf{r}}{dt} = u\frac{\mathbf{B}}{B} + \frac{[\mathbf{E} \times \mathbf{B}]}{B^2} + \frac{m(w^2/2 + u^2)}{eB^3} [\mathbf{B} \times \nabla \mathbf{B}] + \frac{mu^2}{eB^2} \{\text{rot}\mathbf{B} - \frac{\mathbf{B}}{B^2} (\text{Brot}\mathbf{B})\}
$$
(1)

в цилиндрической системе координат  $(R, \varphi, Z)$ , показанной на рис. 1.

В уравнении (1) использованы следующие обозначения:  $B = |B|$ ; *w и и —* составляющие вектора скорости, соответственно, перпендикулярная и параллельная магнитному полю;  $m = M^* m_n$  — масса быстрой частицы;  $m_n$  — масса протона;  $M$  — атомный вес частицы;  $e$  — заряд электрона. Первый член в правой части уравнения (1) описывает движение вдоль силовой линии магнитного поля, остальные дрейфовое движение, перпендикулярное магнитному полю. В качестве начального условия для решения уравнения (1) рассматриваются координаты точки на траектории инжекции быстрого нейтрала, в которой происходит его ионизация. В модели для модуля DINA-ORBITS пренебрегается вторым членом в правой части уравнения (1), содержащим электрическое поле. Это соответствует случаю стационарного плазменного тока, при котором его омическая составляющая полностью замещается током увлечения.

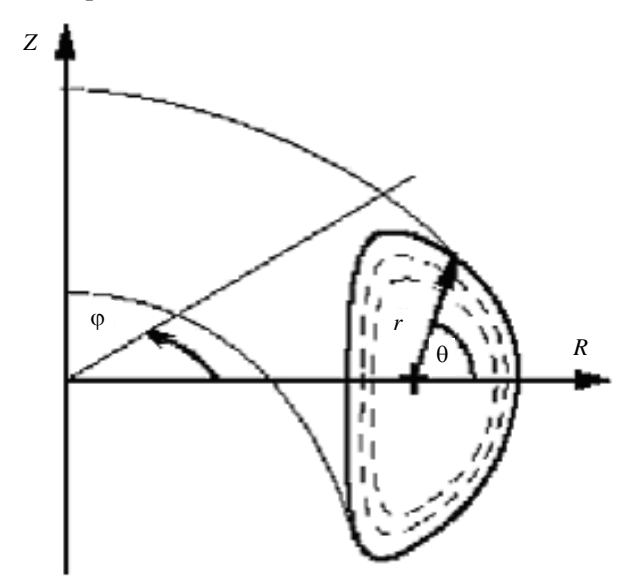

Рис. 1. Осесимметричная конфигурация токамака с цилиндрической  $(R, \varphi, Z)$  и тороидальной  $(r, \theta, \varphi)$  системами координат:  $- - -$  поверхности постоянного полоилального магнитного потока Ч

Результатом решения уравнения являются зависимости от времени координат  $R(t)$ ,  $\varphi(t)$ ,  $Z(t)$  в результате одного полного оборота частицы по полоидальному обходу токамака. Алгоритм, принятый в модуле DINA-ORBITS, обеспечивает визуализацию траектории движения быстрой частицы в виде её проекции на плоскость полоидального сечения плазмы токамака в связи с осевой симметрией равновесной конфигурации плазмы токамака.

#### ОПИСАНИЕ АЛГОРИТМА

Алгоритм расчёта траектории движения заряженной частицы в плазме токамака включает в себя три основных этапа. На стадии первого этапа алгоритм реализует построение равновесной конфигурации плазмы токамака с использованием физической модели, принятой в модуле DINA-SVD, описание которой приведено в работе [1]. В соответствии с этой моделью решается уравнение равновесия плазмы в осесимметричном представлении с заданным выражением для профиля тороидального компонента плотности электрического тока в плазме  $j_{\omega}(Y)$  при условии прохождения границы плазмы через фиксированные в пространстве точки.

На стадии второго этапа алгоритм реализует решение уравнения движения заряженной частицы в плазме с заданной магнитной конфигурацией, построенной на стадии первого этапа. При этом в качестве начального условия задаются координаты первой точки траектории.

На третьем этапе реализуется построение проекции, полученной на втором этапе траектории движения быстрой заряженной частицы в плазме, на плоскость полоидального сечения токамака.

На рис. 2 показаны примеры траекторий движения быстрой заряженной частицы для случая выхода пролётной частицы за пределы плазмы (рис. 2, *a*) и случая запертой частицы (рис. 2, *б*), которая в пределах одного полного оборота частицы по полоидальному обходу токамака не вылетает за пределы плазмы.

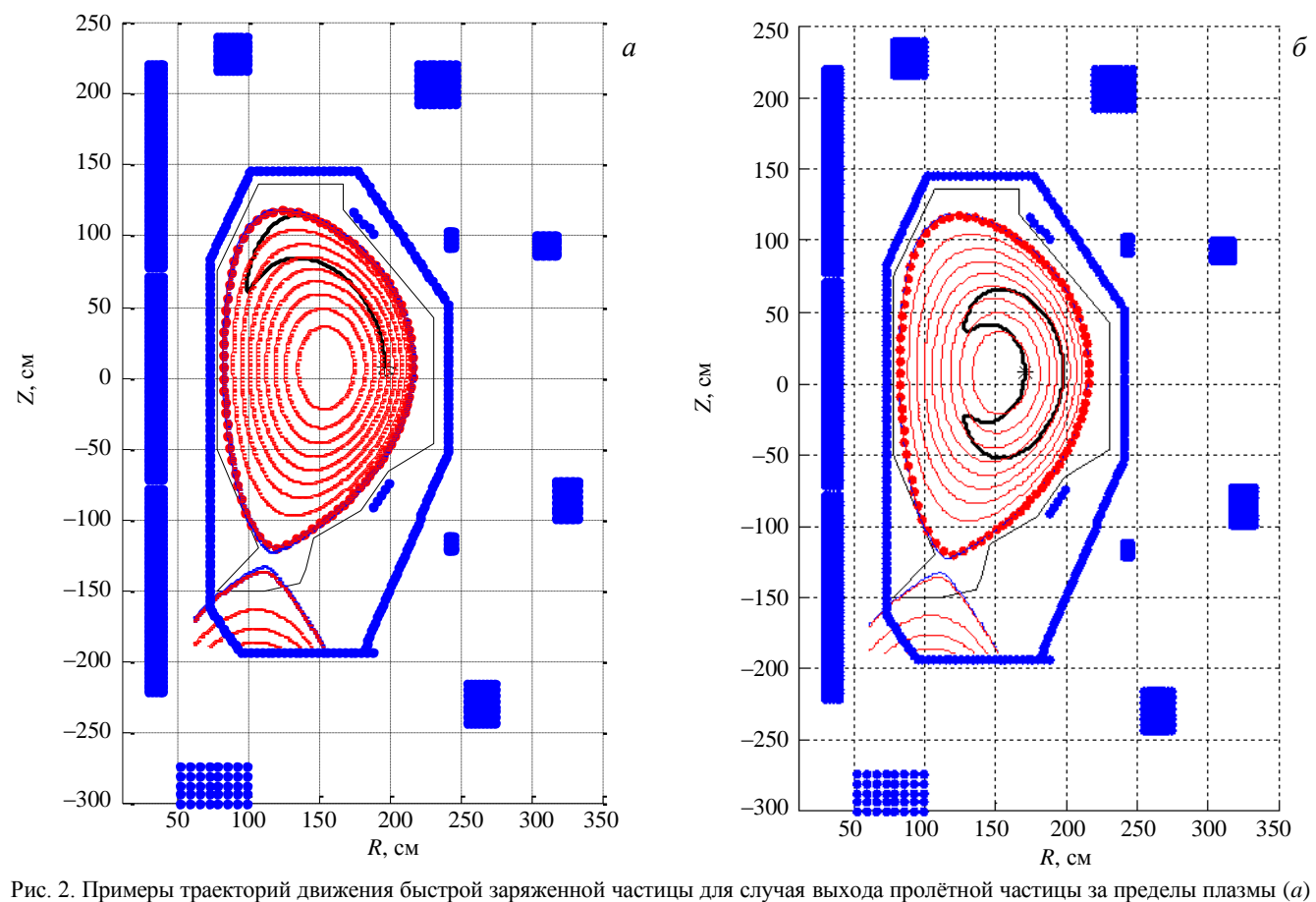

и случая запертой частицы (*б*): — начальная точка траектории. Траектории построены для случая противоположного направления тороидального компонента магнитного поля по отношению к направлению плазменного тока

### **ОПИСАНИЕ СТРУКТУРЫ МОДУЛЯ DINA-ORBITS**

Модуль DINA-ORBITS представлен в виде исполнительного (exe) файла для ОС Microsoft Windows. Активизация этого файла запускает Windows Menu (рис. 3), структура которого включает в себя визуализацию данных по двум категориям:

- исходные данные в виде таблиц;
- выходные данные графического материала.

В рамках первой категории пользователь имеет возможность задавать координаты катушек полоидальной магнитной системы токамака (change of PF coil coordinates), изменять координаты контрольных точек границы плазмы (control points change) с возможностью графического контроля их положения (control points graphics), задавать профиль плотности плазменного тока (plasma data), исходные величины токов в катушках полоидального магнитного поля (initial PF currents change), параметры быстрого нейтрала (Fast particle data): *R*, *Z* — координаты начальной точки траектории, угол вектора скорости по отношению к магнитному полю, энергия быстрой частицы, её атомная масса и знак, определяющий направление тороидального магнитного поля по отношению к направлению тороидального компонента плазменного тока. Знак «+» означает, что направления тороидальных компонентов плазменного тока и магнитного поля совпадают, знак «–» обозначает обратное направление.

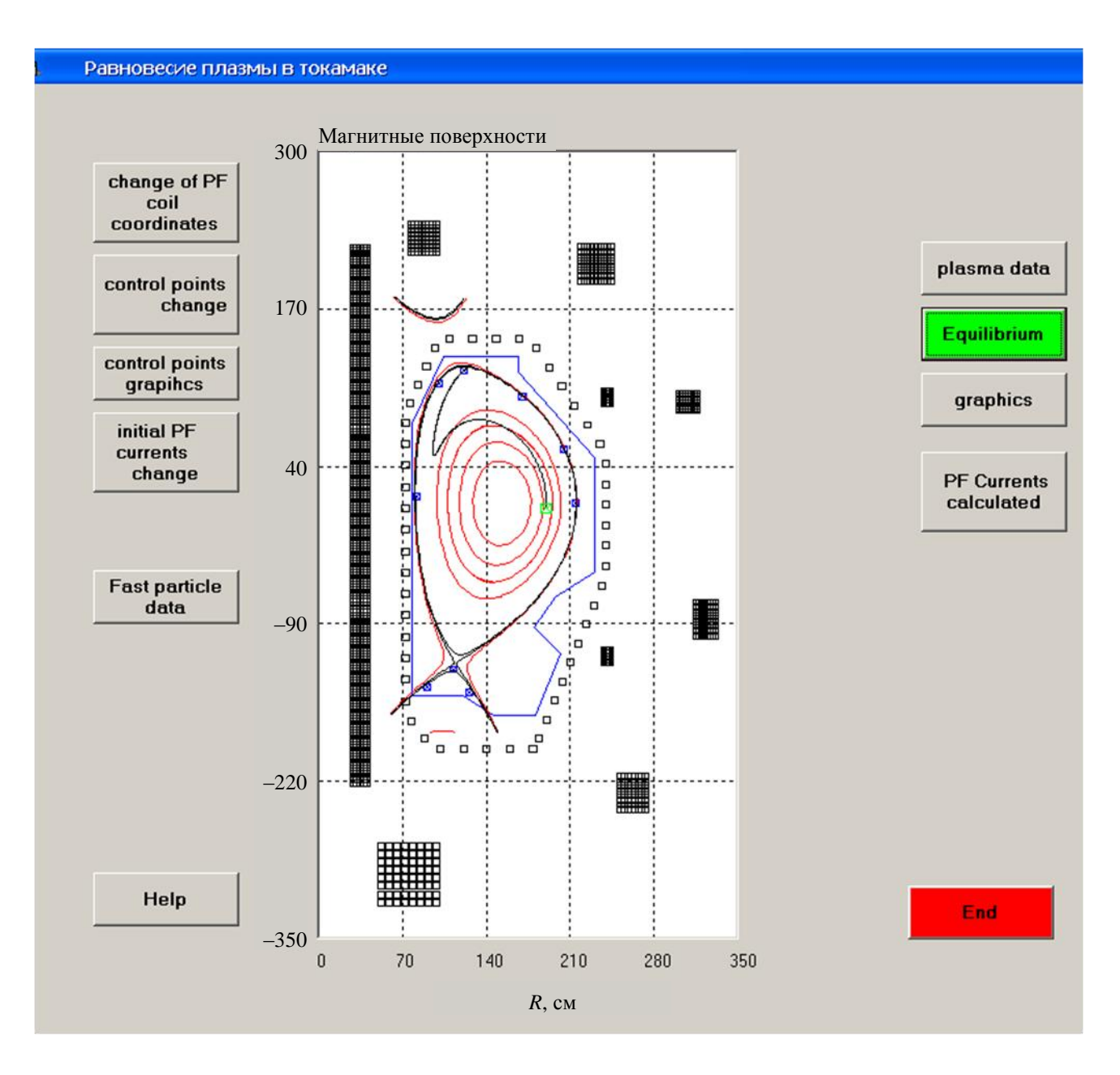

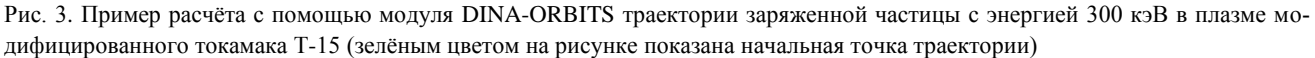

В качестве выходных данных модуль обеспечивает следующую полученную в результате расчёта информацию:

— равновесная плазменная конфигурация (Equilibrium);

— проекция на плоскость полоидального сечения токамака траектории движения быстрой заряженной частицы;

— end — выход из модуля.

Windows Menu имеет развитую структуру Help. В качестве примера на рис. 3 показан результат расчёта с помощью модуля DINA-ORBITS траектории частицы с энергией 300 кэВ в плазме модифицированного токамака Т-15 [4].

Более подробные инструкции по работе с программой, а также её .exe-file можно найти на интернетсайте leader.ic.msu.su/~fusion. Возможны также консультации с разработчиками программы с помощью e-mail.

Работа поддержана грантом РФФИ № 11-07-00567-а.

ВАНТ. Сер. Термоядерный синтез, 2012, вып. 4 95

#### **REFERENCES**

- 1 **Khayrutdinov R.R., Lukash V.E.** Program for simulation of tokamak plasma MHD-Equilibrium DINA-SVD (Module of program library «Virtual tokamak») — VANT. Ser. Termoyadernyi sintez (Problems of Atomic Science and Technology. Ser. Thermonuclear Fusion), 2008, issue 3, pp. 84—87 (in Russian).
- 2**. Dnestrovskiy Yu.N., Kostomarov D.P.** Mathematical simulation of plasma. M.: Nauka (Science), 1982 (in Russian).
- 3. **Khayrutdinov R.R., Lukash V.E.** Studies of plasma equilibrium and transport in a tokamak fusion device with the inverse variable technique. — J. Comput. Physics, 1993, vol. 109, pp. 193—201.
- 4. **Azizov E.A. et al.** Status of project of engineering-physical tokamak. In: 23rd IAEA Fusion Energy Conf. Daejeon, Republic of Korea, 11—16 October 2010, FTP/P6-01.

#### **AUTHORS**

**Khayrutdinov R.R.** NRC "Kurchatov Institute", pl. Kurchatova 1, 123182 Moscow, Russia; Khayrutdinov\_RR@nrcki.ru **Lukash V.E.** NRC "Kurchatov Institute", pl. Kurchatova 1, 123182 Moscow, Russia; Lukash\_VT@nrcki.ru

> Received 12 September 2012 Problems of Atomic Science and Technology Ser. Thermonuclear Fusion, 2012, issue 4, pp. 92—96.